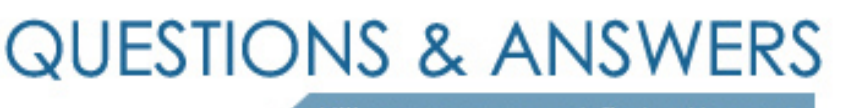

Kill your exam at first Attempt

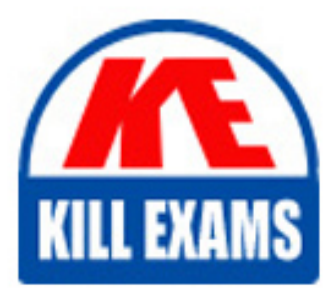

JN0-522 Dumps JN0-522 Braindumps JN0-522 Real Questions JN0-522 Practice Test JN0-522 dumps free

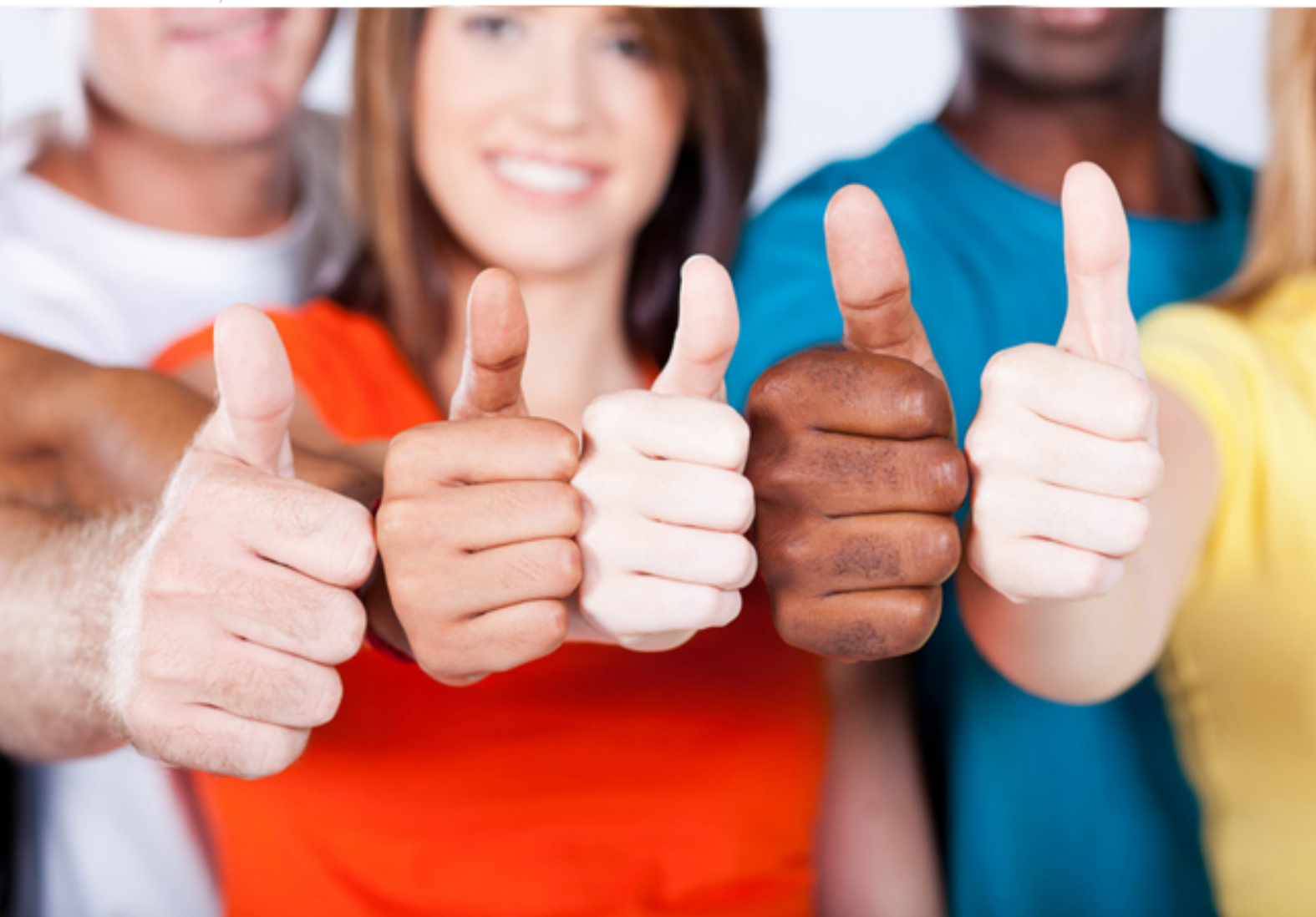

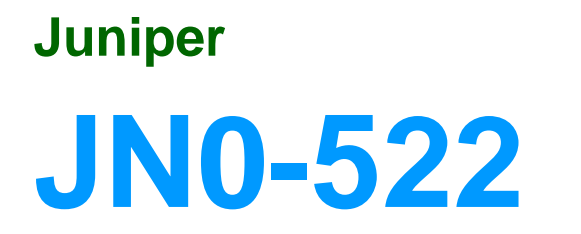

FXV, Associate (JNCIA-FWV)

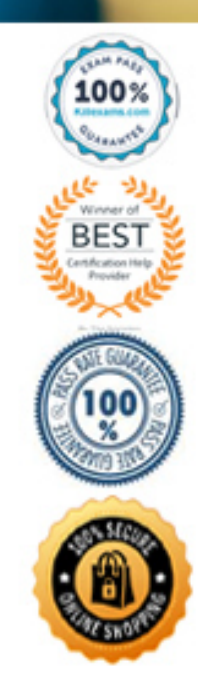

A. trace-route B. get interface C. get route 1.1.1.5 D. get route ip 1.1.1.5

**Answer:** A,D

## **QUESTION:** 137

What will change the root admin password?

- A. set admin password <password>
- B. set root-admin password <password>
- C. set admin <name> password <password>
- D. set admin user <name> password <password>

**Answer:** A

# **QUESTION:** 138

Click the Exhibit button.

In the exhibit, if you configure NAT-src on interface e0/4, and do not specify a DIP, which address will be used as the outbound source address of packets destined for the Internet?

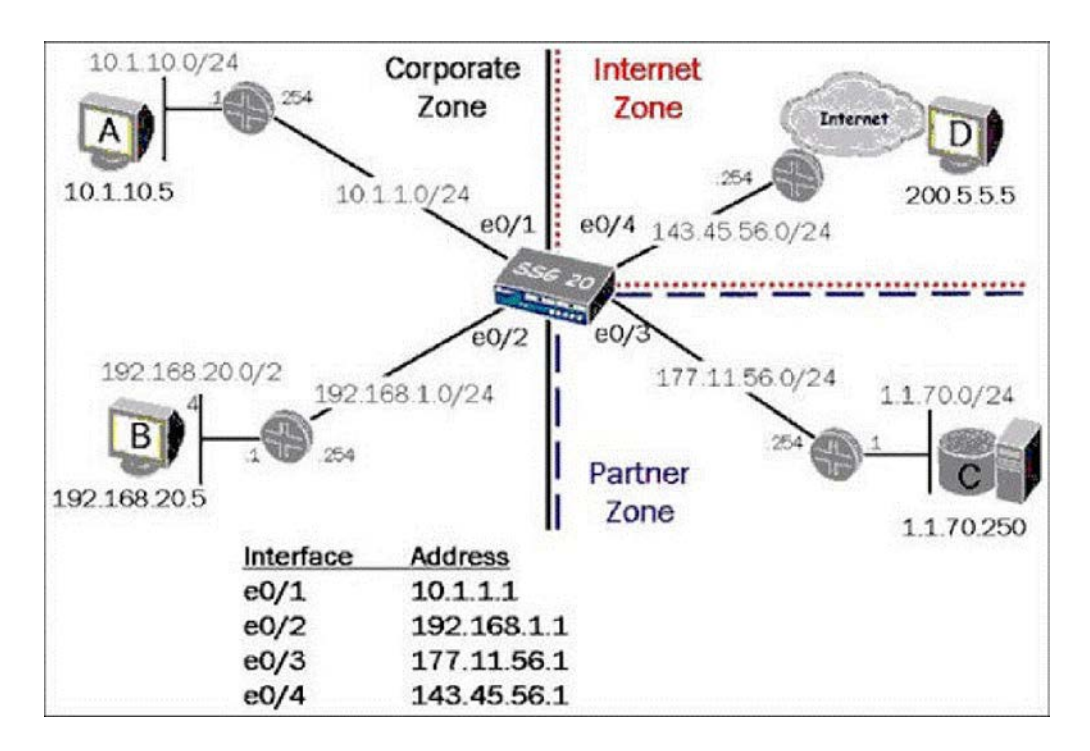

- A. 143.45.56.1
- B. 143.45.56.254
- C. NAT-src requires a DIP
- D. The original source address

# **Answer:** A

## **QUESTION:** 139

Click the Exhibit button.

Which command will allow you to configure the Ethernet interface to have the IP address shown in the exhibit?

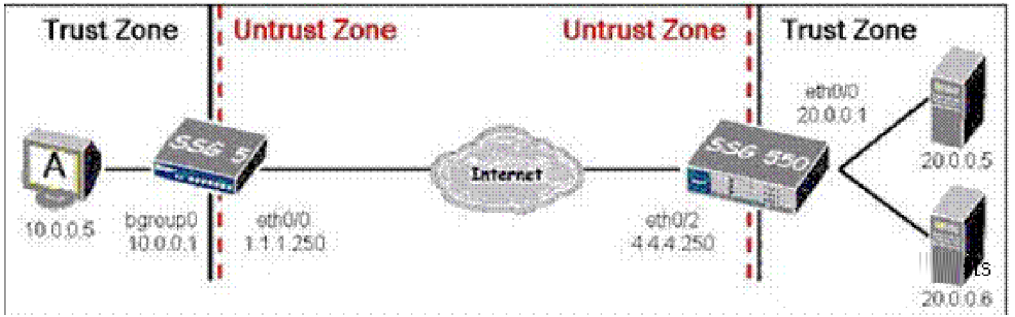

A. set int e0/0 ip 1.1.1.250

B. set int e0/0 ip 1.1.1.250/24 C. set int e0/0 zone untrust ip 1.1.1.250 D. set int e0/0 zone untrust ip 1.1.1.250/24

## **Answer:** B

#### **QUESTION:** 140

Which two statements are accurate about tunnel mode? (Choose two.)

- A. In tunnel mode the IPSec header precedes the original IP header.
- B. Tunnel mode is required in IPSec networks where ESP packets are used.
- C. Tunnel mode is the default mode of operation for IPSec in ScreenOS devices.
- D. Tunnel mode can only be used when operating between IPSec security gateways.

**Answer:** A,C

### **QUESTION:** 141

Your security policy requires you to block DNS zone transfers (TCP port 53) while permitting DNS queries (UDP port 53). Which step must you complete before creating the policy?

A. Modify the predefined DNS service to remove TCP port 53.

B. Modify the predefined DNS application to remove TCP port 53.

C. Create a custom service using UDP port 53 as the source port.

D. Create a custom service using TCP port 53 as the destination port.

**Answer:** D

# **QUESTION:** 142 Click the Exhibit button. What does this icon indicate?

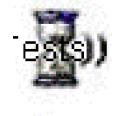

A. Logging is enabled on a policy.

- B. Counters are enabled on a policy.
- C. Scheduling is enabled on a policy.
- D. Authentication is enabled on a policy.

## **Answer:** B

## **QUESTION:** 143

In the flow decision process, the system has found a route entry matching the packet destination IP. Which pair will identify the policy that is applied to this packet?

- A. Source and destination MAC
- B. Source and destination interface
- C. Source and destination TCP port
- D. Source and destination IP address

## **Answer:** B

#### **QUESTION:** 144

Which command is used when configuring web management on the VLAN1 interface for a client connected to an e3 interface in the DMZ zone?

- A. set int eth3 manage web
- B. set zone v1-dmz manage web
- C. set int dmz zone manage web
- D. set int VLAN1 zone dmz manage web

### **Answer:** B

#### **QUESTION:** 145

When a firewall receives the first packet in a series, what will it immediately do?

- A. Check its route table.
- B. Check its session table.
- C. Determine if traffic is crossing zones.
- D. Verify that it is not malformed or a fragment.

### **Answer:** D

#### **QUESTION:** 146

Which ScreenOS WebUI button allows multi-cell policy creation?

A. Cells

B. Group

C. Multicell

D. Multiple

**Answer:** D

#### **QUESTION:** 147

Which statement about address configuration is correct?

- A. Address groups cannot be used with VPN policies.
- B. Address groups must be associated with a single zone.
- C. You can create address groups as needed from within a policy.
- D. You cannot reference individual addresses once they have been added to a group.

## **Answer:** B

#### **QUESTION:** 148

Your VPN is failing during Phase 2 negotiation, and you are the initiator. You check your local event log and see IPSec messages but no failures. What is the next logical troubleshooting step?

- A. View the event log of the responding gateway.
- B. Configure the peer-id on your local IKE gateway.
- C. Double check routing reacheability to the remote network.
- D. Turn on logging in the policy and check the event logs again.

## **Answer:** A

## **QUESTION:** 149

You are trying to remove an address book entry by going to the Objects > Addresses > List display of the WebUI, but you cannot find the remove option. What would cause this problem?

A. An address book entry can only be deleted from the command line interface. You will need to use the CLI to delete it.

B. The address book entry is misconfigured. You need to correct the address book entry before it will allow you to delete it.

C. You cannot remove an address book entry from this screen. You need to use the delete option found under the management options screen.

D. The address book entry is being used by a policy. You must delete the policy or remove the address book entry from the policy before it can be deleted.

## **Answer:** D

# For More exams visit https://killexams.com/vendors-exam-list

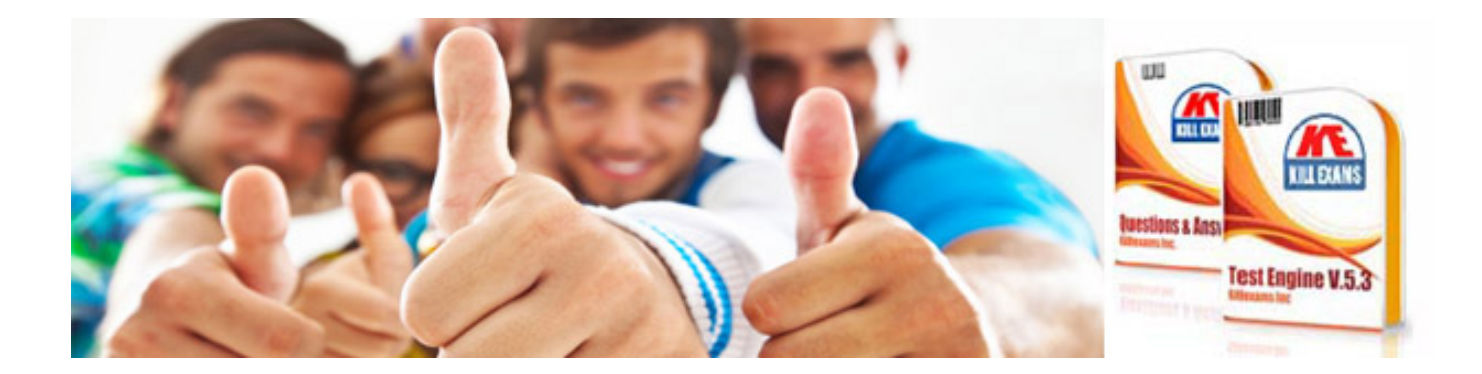

*Kill your exam at First Attempt....Guaranteed!*